# **NCR Dolphins Swim Team Registration**

Complete the form below to register for the 2022 summer swim season

## **Parent/Guardian Name \***

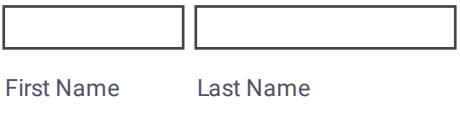

### **E-mail \***

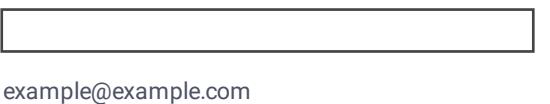

# **Swimmer Information**

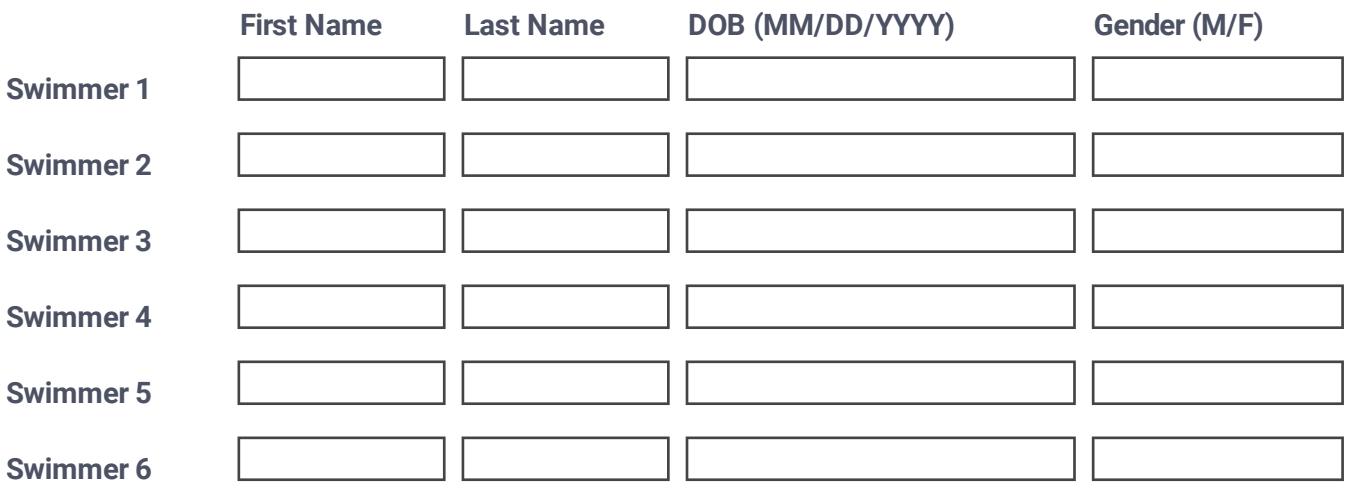

### **Volunteer Intests \***

- □ PMSL Official (e.g. Stroke/Turn)
- $\Box$  Timer
- $\Box$  Meet setup
- $\Box$  Concessions
- $\Box$  Team Socials (e.g. Pasta Pot-luck)
- $\Box$

# **2022 Fee Schedule**:

- First two swimmers: \$60 each
- Third swimmer in same family: \$50
- Four or more swimmers in the same family: \$200 total for all swimmers

Make checks payable to:

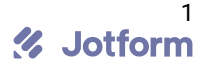

Swim Team Participation

- Swimmers must be 18 or under as of 31 May 2022 to participate
- Parents/Guardians must volunteer for two 4-hour weekend cookout shifts or pay an additional \$75  $f_{\Theta}$

Once you submit your application, please pay via Paypal (link on the website registration page) or bring your *payment to practice and hand it to our treasurer, Jason Willis*

*Thank you!*

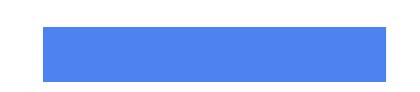

By registering with the NCR Dolphins Swim Team, I agree to grant NCR Pool and the Swim Team permission to photograph and/or video record pictures of my child while engaged in team activities. I further agree that any or all of the material be used as part of any future publications, brochures, or social media accounts to promote the NCR Pool and the Dolphins swim team without payment or compensation.

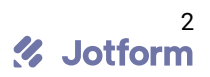